## **RÉSUMÉ 6 - PORTÉE DES VARIABLES**

Lien vers l'activité : Portée des [variables](http://localhost:8000/act/python/portee-des-variables/) www.infoforall.fr - Dernière modif. : 26 10 2020

## **6.1 ESPACE DES NOMS**

En informatique, une variable est en réalité un **alias** vers une adresse-mémoire.

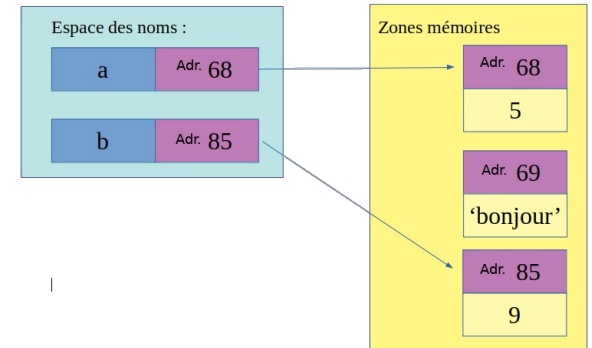

Lorsqu'on utilise une variable dans un programme, l'interpréteur va donc aller lire ce qui est contenu à l'identifiant correspondant. Python ne donne pas directement accès à l'adresse-mémoire réelle mais on peut obtenir un identifiant mémoire à l'aide de la fonction native **id**. Par exemple, on accède à l'identifiant Python d'une variable a avec id(a).

Si deux variables ont le même identifiant dans Python, c'est qu'elles font bien référence au même contenu-mémoire. Elles sont deux alias vers le même contenu.

## **6.2 - PORTÉE DES VARIABLES LOCALES**

**Variable locale** : variable dont l'affectation est faite dans la fonction. Dans l'exemple ci-dessous, **mot** et **nombre\_caracteres** sont des variables locales.

```
1
2
3
    def compter_lettres() :
        mot = 'bonjour' # Variable locale
         nombre_caracteres = len(mot) # Variable locale
```
**Durée d'existence** : une variable locale est détruite lorsqu'on sort de la fonction.

**Portée** : on ne peut ni lire ni modifier une variable locale en dehors de la fonction elle-même.

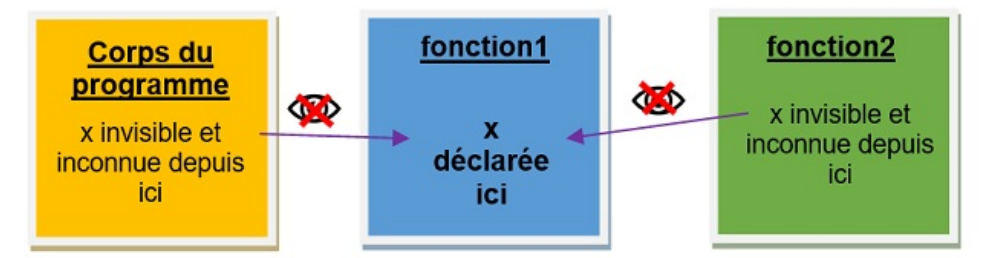

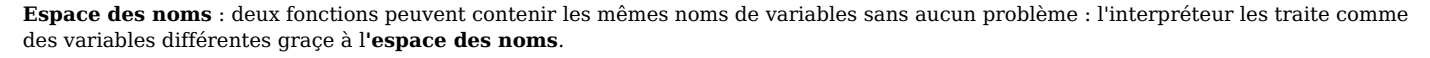

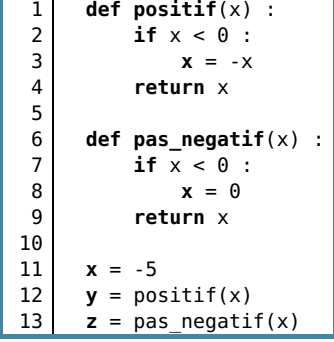

Ici, il n'y a pas de probème avec le fait que les deux fonctions utilisent des variables ayant le même nom. Chaque fonction n'a accès qu'aux variables qu'elles contiennent. Il ne peut donc pas y avoir de confusion, à part pour un humain qui n'aurait pas compris ce principe. La notion de portée est donc **fondamentale** à comprendre et savoir appliquer.

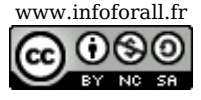

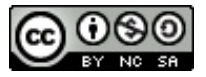